# Mat360 Homework

# Tea Time Numerical Analysis Section 3.2: Lagrange Polynomials

Andy Long, Spring, 2024

pp. 121-122, #1, 2 (find two polynomials!), 8, 9, 10, 13, 22

# Preliminaries: Lagrange Polynomials make fitting points easy!

Lagrange's linear functions are linear functions which are zero at one value of x, and one at the other:

```
\ln[379] = \text{lagrange}[x_1, x_1, x_2] := (x - x_2) / (x_1 - x_2) (* 1 at x1, 0 at x2 *)
      {x0, x1} = {50, 75}
      {y0, y1} = {180, 230}
      Show[
       Plot[{lagrange[x, x0, x1], lagrange[x, x1, x0]}, {x, x0, x1}],
       ListPlot[
         {{x0, 0}, {x1, 0}, {x0, 1}, {x1, 1}},
        PlotStyle → {PointSize → Large}]
      ]
Out[380]= {50, 75}
Out[381]= {180, 230}
Out[382]=
                  55 60 65 70 75
      0.2
      0.4
      0.6
      0.8
      1.0
```
Lagrange linear polynomials are just sums of two Lagrange linear functions that fit two points

Let's use these Lagrange linear functions fit two points: (50,180), (75, 230):

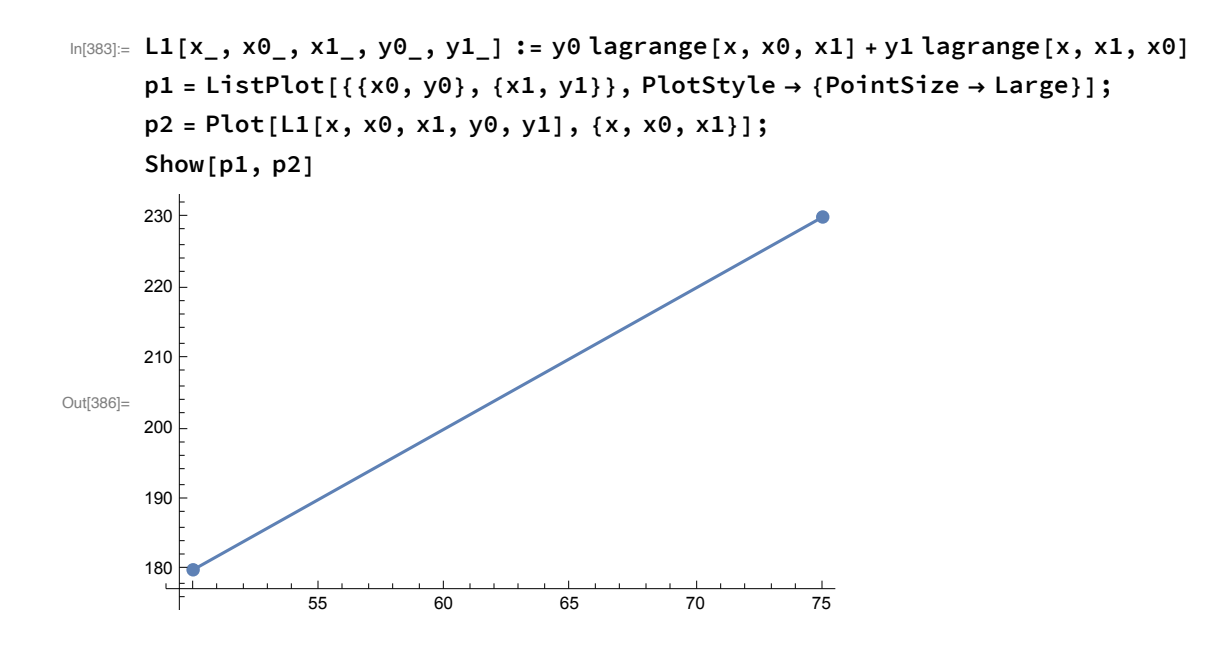

## Exercise #1:

- 1. Write down the Lagrange interpolating polynomial passing through  $(1, 2)$ ,  $(1.5, -0.83)$ , and  $(2.11, -1)$ .
- 2. Find a polynomial that passes through the four points

 $(0,0), (1,2), (4,-3), \text{ and } (10,-1).$ 

Lagrange quadratic functions are just products of Lagrange linear functions - and they fit three points: two with function values zeros, and a function value of 1:

```
In[387]= lagrange2 [x_, x1_, x2_, x3_] := lagrange [x, x1, x2] * lagrange [x, x1, x3]
      (* lagrange2 is 1 at x1, zero at x2 and x3 *)
      (* (1,2),(1.5,-0.83),and (2.11,-1) For problem #1: *)
      {x0, x1, x2} = {1, 1.5, 2.11}
      {y0, y1, y2} = {2, -0.83, -1}
      Show[
       Plot[{lagrange2[x, x0, x1, x2],
          lagrange2[x, x1, x0, x2], lagrange2[x, x2, x0, x1]}, {x, x0, x2}],
       ListPlot[
        \{\{x0, 0\}, \{x1, 0\}, \{x2, 0\}, \{x0, 1\}, \{x1, 1\}, \{x2, 1\}\},PlotStyle → {PointSize → Large}]
      ]
Out[388]= {1, 1.5, 2.11}
Out[389]= \{2, -0.83, -1\}Out[390]=
                 1.2 1.4 1.6 1.8 2.0
      -0.20.2
       0.4
       0.6
       0.8
       1.0
```
Lagrange quadratic polynomials are just sums of three Lagrange quadratic functions that each are zero at two points, and 1 at the other

Write down the Lagrange interpolating polynomial passing through  $(1, 2)$ ,  $(1.5, -0.83)$ , and  $(2.11, -1)$ .

```
\ln[391] = L2[x_, x0, x1, x2, x2, y0, y1, y2] := y0 lagrange2[x, x0, x1, x2] +
         y1 lagrange2[x, x1, x0, x2] +
         y2 lagrange2[x, x2, x0, x1]
      L2[x, x0, x1, x2]
      p1 = ListPlot[{(x0, y0}, {x1, y1}, {x2, y2}], PlotStyle \rightarrow {Pointsize \rightarrow Large}];
      p2 = Plot[L2[x, x0, x1, x2, y0, y1, y2], {x, x0, x2}];
      Show[p2, p1]
Out[392]= L2 [x, 1, 1.5, 2.11]
Out[395]=
                  1.2 1.4 1.6 1.8 2.0
      -1.5-1.0-0.50.5
       1.0
       1.5
       2.0
```
#### **6** *hw3.2.nb*

#### Exercise #2:

- 1. Write down the Lagrange interpolating polynomial passing through  $(1, 2)$ ,  $(1.5, -0.83)$ , and  $(2.11, -1)$ .
- 2. Find a polynomial that passes through the four points

 $(0,0), (1,2), (4,-3), \text{ and } (10,-1).$ 

Lagrange cubic functions are also just products of Lagrange linear functions - and they fit four points: three zeros and a 1 at the fourth point.

```
In[396]:= lagrange3[x_, x1_, x2_, x3_, x4_] :=
       lagrange[x, x1, x2] * lagrange[x, x1, x3] * lagrange[x, x1, x4]
      (* (0,0),(1,2),(4,-3),and (10,-1) *)
      {x0, x1, x2, x3} = {0, 1, 4, 10}
      {y0, y1, y2, y3} = {0, 2, -3, -1}
      Show[
       Plot[{lagrange3[x, x0, x1, x2, x3], lagrange3[x, x1, x0, x2, x3],
          lagrange3[x, x2, x0, x1, x3], lagrange3[x, x3, x0, x1, x2]}, {x, x0, x1}],
       ListPlot[
        \{ (x0, 0), (x1, 0), (x2, 0), (x3, 0), (x0, 1), (x1, 1), (x2, 1), (x3, 1) \},PlotStyle → {PointSize → Large}]
      ]
Out[397]= { 0, 1, 4, 10}
Out[398]= \{0, 2, -3, -1\}Out[399]=
                 0.2 0.4 0.6 0.8 1.0
      0.2
      0.4
      0.6
      0.8
      1.0
```
Lagrange cubic polynomials are just sums of four Lagrange cubic functions that each are zero at three points, and 1 at the other.

Let's fit four points of Exercise 2:  $(0, 0)$ ,  $(1, 2)$ ,  $(4, -3)$ , and  $(10, -1)$  $\text{Im}[400] =$  L3[x\_, x0\_, x1\_, x2\_, x3\_, y0\_, y1\_, y2\_, y3\_] := **y0 lagrange3[x, x0, x1, x2, x3] + y1 lagrange3[x, x1, x2, x0, x3] + y2 lagrange3[x, x2, x0, x1, x3] + y3 lagrange3[x, x3, x2, x0, x1] L3[x, x0, x1, x2, x3, y0, y1, y2, y3] p1 =** ListPlot[{{x0, y0}, {x1, y1}, {x2, y2}, {x3, y3}}, PlotStyle  $\rightarrow$  {PointSize  $\rightarrow$  Large}]; **p2 = Plot[L3[x, x0, x1, x2, x3, y0, y1, y2, y3], {x, x0, x3}]; Show[p2, p1]** Out[401]=  $\frac{2}{2}$ 27  $(4 - x) (10 - x) x - \frac{1}{x}$ 24  $(10 - x)$   $(-1 + x)$   $x - \frac{1}{x}$ 540  $(-4 + x) (-1 + x) x$ Out[404]= 2 4 6 8 10  $-10$ -8  $-6$ -4 -2 2

#### Exercise 8

8. Use interpolating polynomials of degrees one, two, and three to approximate each of the following:

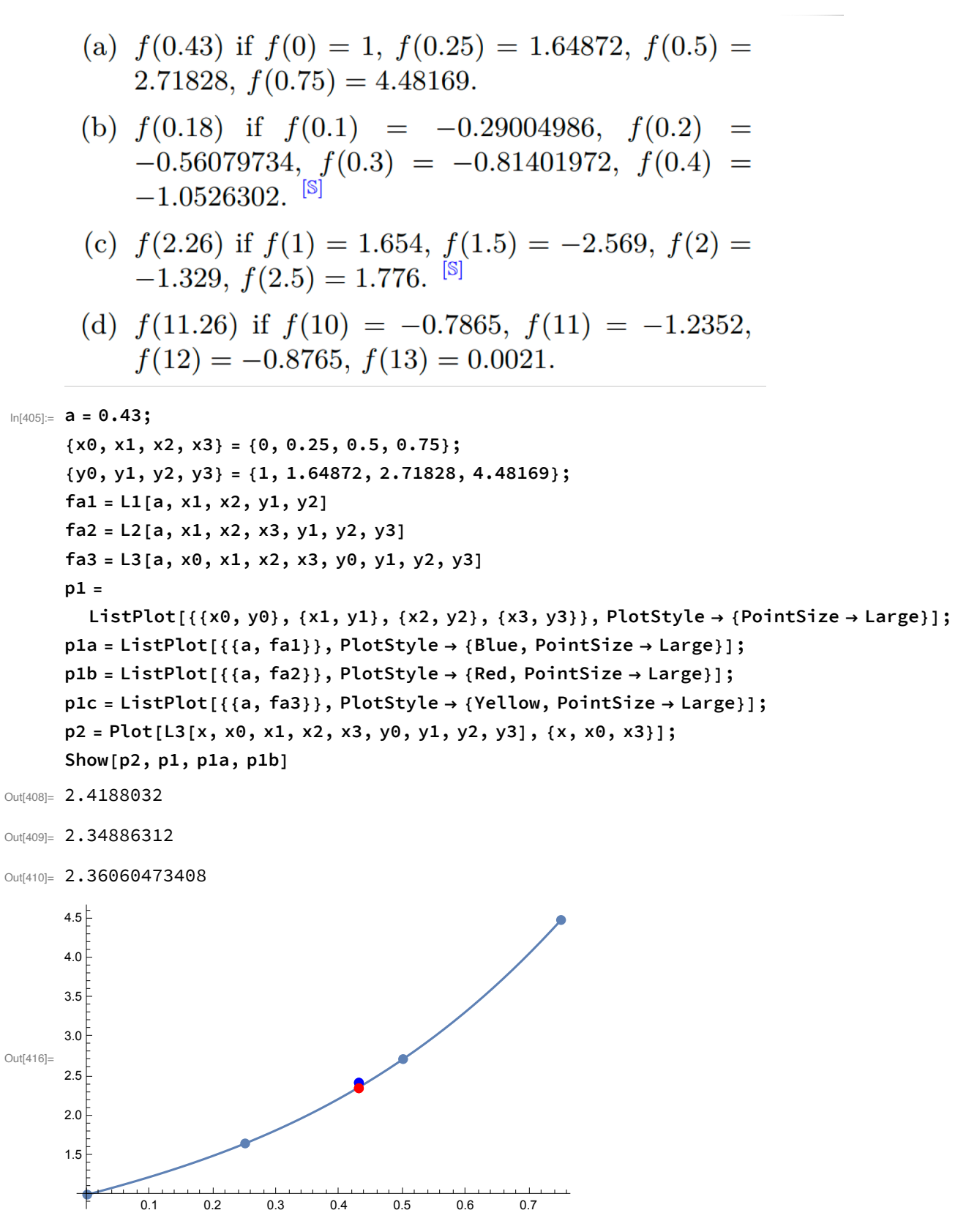

Let's try to be smart about this and write a function to do each:

```
ln[417]:=
     Ex8[a_, xpoints_, ypoints_, title_] :=
      Module[{
         x0 = xpoints[1], x1 = xpoints[2], x2 = xpoints[3], x3 = xpoints[4],
         y0 = ypoints[1], y1 = ypoints[2], y2 = ypoints[3], y3 = ypoints[4],
         fa1, fa2, fa3, p1, p1a, p1b, p2, p3, p4
        },
        fa1 = L1[a, x0, x1, y0, y1];
        fa2 = L2[a, x0, x1, x2, y0, y1, y2];
        fa3 = L3[a, x0, x1, x2, x3, y0, y1, y2, y3];
        Print[{fa1, fa2, fa3}];
        p1 = ListPlot[
          \{(x0, y0), (x1, y1), (x2, y2), (x3, y3)\}, PlotStyle \rightarrow {PointSize \rightarrow Large}];
        p1a = ListPlot[{{a, fa1}}, PlotStyle → {Blue, PointSize → Large}];
        p1b = ListPlot[{{a, fa2}}, PlotStyle → {Red, PointSize → Large}];
        p2 =
         Plot[L1[x, x0, x1, y0, y1], {x, Min[xpoints], Max[xpoints]}, PlotStyle \rightarrow Blue];
        p3 = Plot[L2[x, x0, x1, x2, y0, y1, y2],
          {x, Min[xpoints], Max[xpoints]}, PlotStyle → Red];
        p4 = Plot[L3[x, x0, x1, x2, x3, y0, y1, y2, y3],
          {x, Min[xpoints], Max[xpoints]}, PlotStyle → Black, PlotLabel → title];
        Show[p4, p3, p2, p1, p1a, p1b]
      ]
```

```
In[418]:=
```

```
a = 0.43;
xpoints = {0.25, 0.5, 0.75, 0};
ypoints = {1.64872, 2.71828, 4.48169, 1};
Ex8[a, xpoints, ypoints, "8(a)"]
```
{2.4188032, 2.34886312, 2.36060473408}

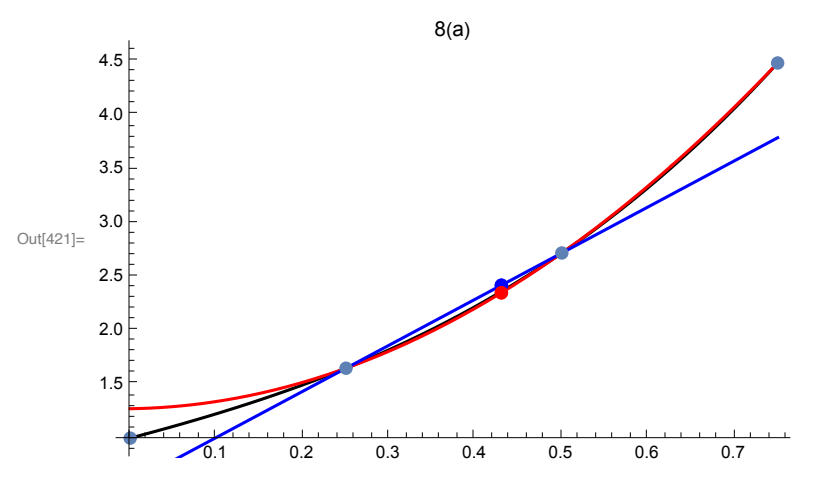

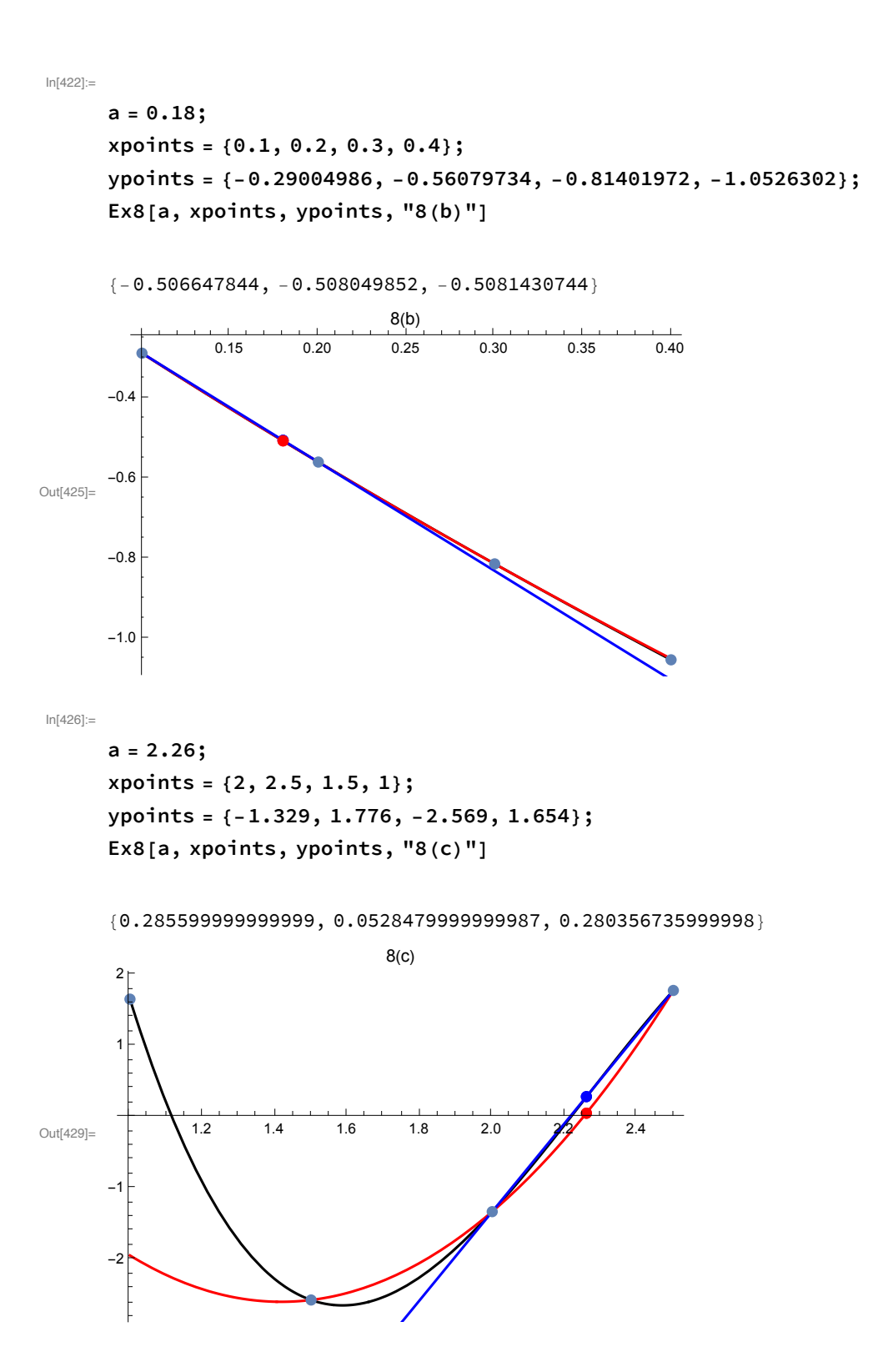

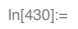

```
a = 11.26;
xpoints = {11, 12, 10, 13};
ypoints = {-1.2352, -0.8765, -0.7865, 0.0021};
Ex8[a, xpoints, ypoints, "8(d)"]
```
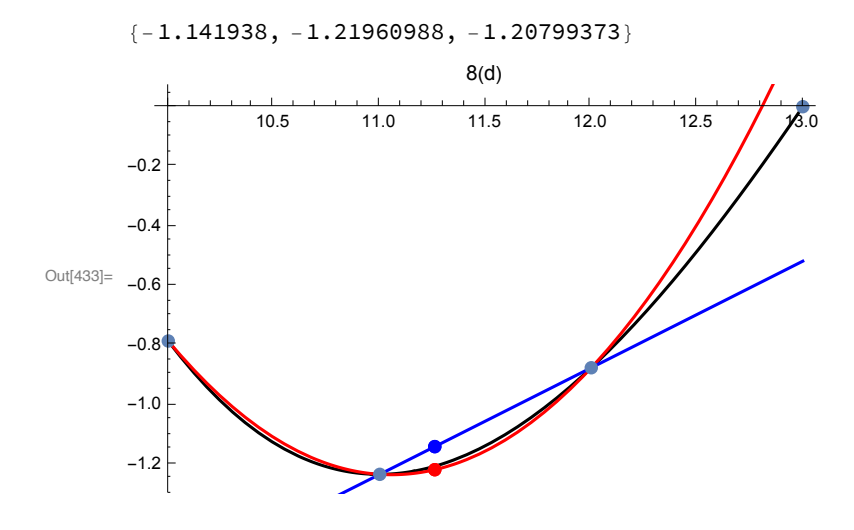

```
In[434]:=
      Ex9[a_, true_, xpoints_, ypoints_, title_] :=
       Module[{
         x0 = x points\llbracket 1 \rrbracket, x1 = x points\llbracket 2 \rrbracket, x2 = x points\llbracket 3 \rrbracket,
         y0 = ypoints〚1〛, y1 = ypoints〚2〛, y2 = ypoints〚3〛,
         fa1, fa2, fa3, p1, p1a, p1b, p2, p3, p4
        },
        fa1 = L1[a, x0, x1, y0, y1];
        Print[Simplify[L1[x, x0, x1, y0, y1]]];
        fa2 = L2[a, x0, x1, x2, y0, y1, y2];
        Print[Simplify[L2[x, x0, x1, x2, y0, y1, y2]]];
        Print[{fa1, fa2}];
        Print[Abs[true - {fa1, fa2}]];
        p1 = ListPlot[{(x0, y0)}, {x1, y1}, {x2, y2}], PlotStyle \rightarrow {Pointsize \rightarrow Large}];
        p1a = ListPlot[{{a, fa1}}, PlotStyle → {Blue, PointSize → Large}];
        p1b = ListPlot[{{a, fa2}}, PlotStyle → {Red, PointSize → Large}];
        p2 =
         Plot[L1[x, x0, x1, y0, y1], {x, Min[xpoints], Max[xpoints]}, PlotStyle \rightarrow Blue];
        p3 = Plot[L2[x, x0, x1, x2, y0, y1, y2],
           {x, Min[xpoints], Max[xpoints]}, PlotStyle → Red, PlotLabel → title];
        Show[p3, p2, p1, p1a, p1b, PlotRange → All]
       ]
In[435]:= a = 1.4;
     xpoints = {1.25, 1.6, 1};
      f[x_] := Sin[Pi x]
     ypoints = f[xpoints];
     Ex9[a, f[a], xpoints, ypoints, "9(a)"]
```
0.164142272772761 - 0.696999243167447 x

7.26890187803524 - 10.8212816806665 x + 3.55237980263124 x2

 ${-0.811656667661664, -0.918228061740601}$ 

{0.139399848633489, 0.0328284545545522}

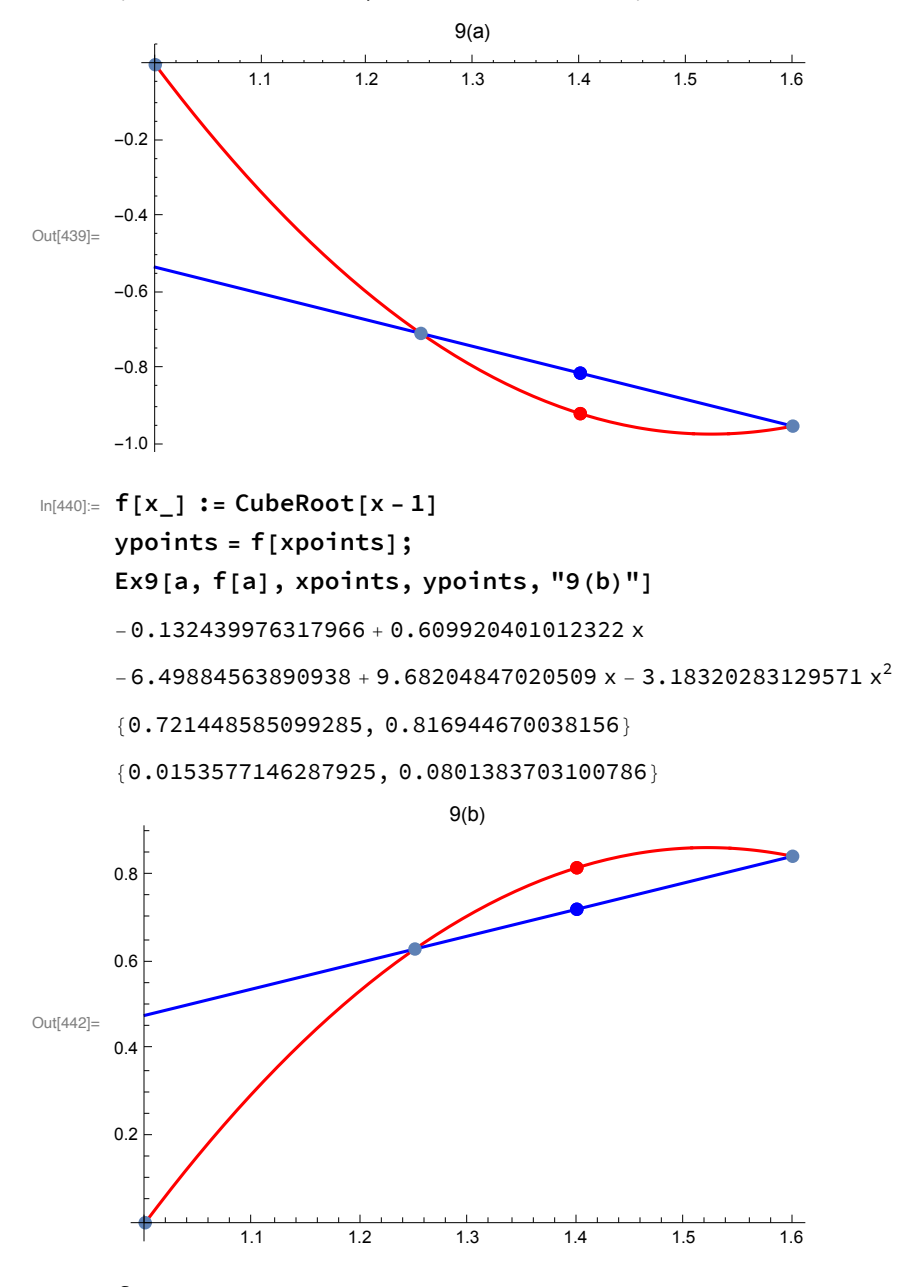

In[443]:= **f[x\_] := E^(2 x - 4) ypoints = f[xpoints]; Ex9[a, f[a], xpoints, ypoints, "9(c)"]**

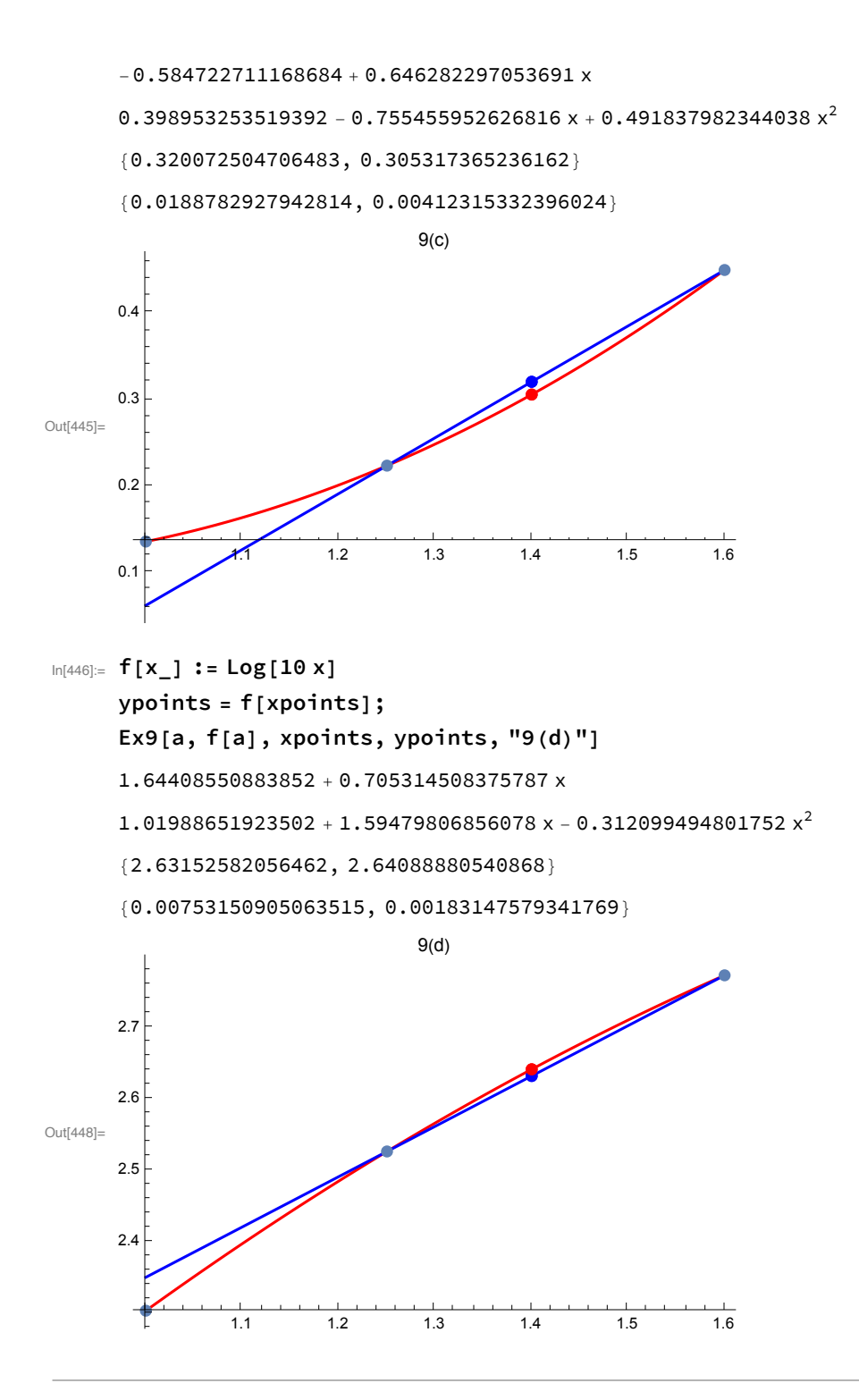

10. Use formula  $3.2.3$  to find theoretical error bounds for the approximations in question 9. Compare the bound to the actual error.  $[<sup>S</sup>]$ 

$$
f(x) - P_n(x) = \frac{f^{(n+1)}(\xi_x)}{(n+1)!} (x - x_0)(x - x_1) \cdots (x - x_n).
$$

```
In[449]:= prodlist[a_, list_] := Times @@ (a - list)
      prodlist[3, {3.1, 6, 4}]
Out[450]= -0.3In[451]:=
      Ex10[a_, f_, b_, c_, xpoints_, ypoints_, title_] :=
       Module[{
          x0 = xpoints〚1〛, x1 = xpoints〚2〛, x2 = xpoints〚3〛,
          y0 = ypoints〚1〛, y1 = ypoints〚2〛, y2 = ypoints〚3〛,
          fa1, fa2, fa3, p1, p1a, p1b, p2, p3, p4,
          fpp = f''[a], fppp = f'''[a], product = prodlist[a, xpoints]
        },
        fa1 = L1[a, x0, x1, y0, y1];
        fa2 = L2[a, x0, x1, x2, y0, y1, y2];
        Print[{fa1, fa2}];
        Print[Abs[f[a] - {fa1, fa2}]];
        Print[Abs[{f''[b], f'''[c] /3 * (a - x2)} / 2 ! * (a - x0) * (a - x1)]];
        p1 = ListPlot[{(x0, y0)}, {x1, y1}, {x2, y2}], PlotStyle \rightarrow {PointSize \rightarrow Large}];
        p1a = ListPlot[{{a, fa1}}, PlotStyle → {Blue, PointSize → Large}];
        p1b = ListPlot[{{a, fa2}}, PlotStyle → {Red, PointSize → Large}];
        p2 =
         Plot[L1[x, x0, x1, y0, y1], {x, Min[xpoints], Max[xpoints]}, PlotStyle \rightarrow Blue];
        p3 = Plot[L2[x, x0, x1, x2, y0, y1, y2],
           {x, Min[xpoints], Max[xpoints]}, PlotStyle → Red];
        p4 = Plot[f[x], {x, Min[xpoints], Max[xpoints]},
           PlotStyle → Black, PlotLabel → title];
        Show[p4, p3, p2, p1, p1a, p1b, PlotRange → All]
       ]
```
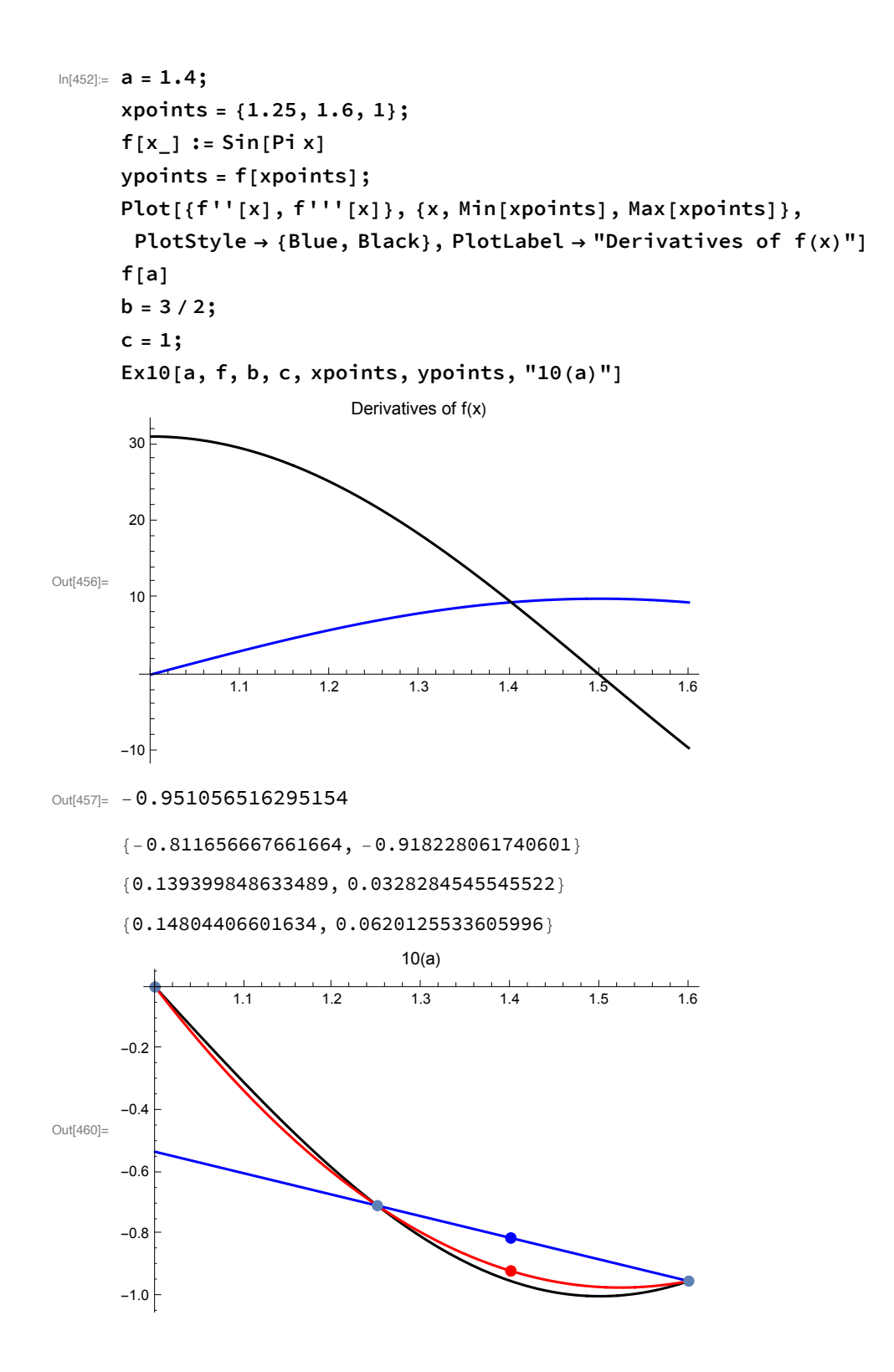

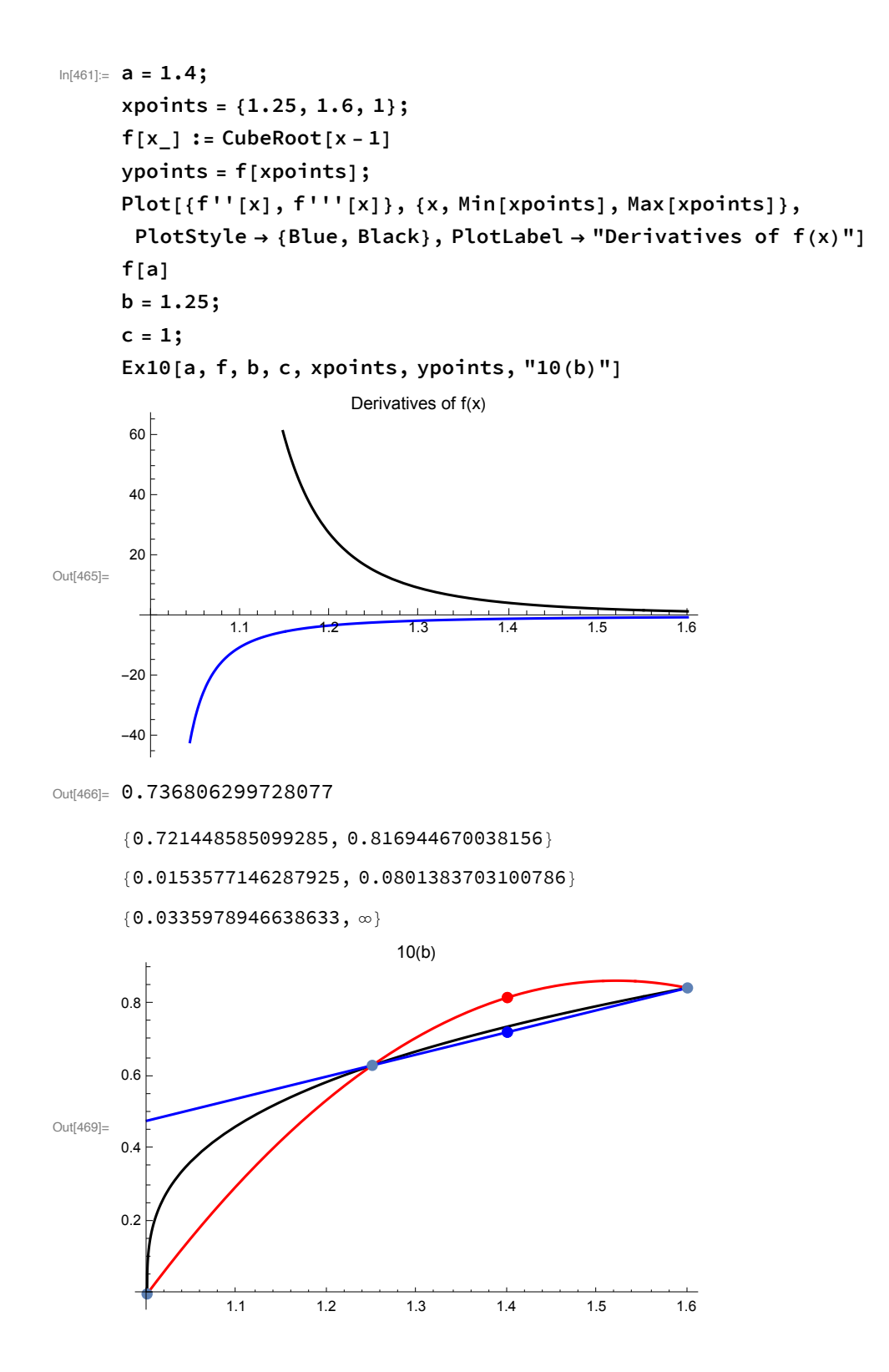

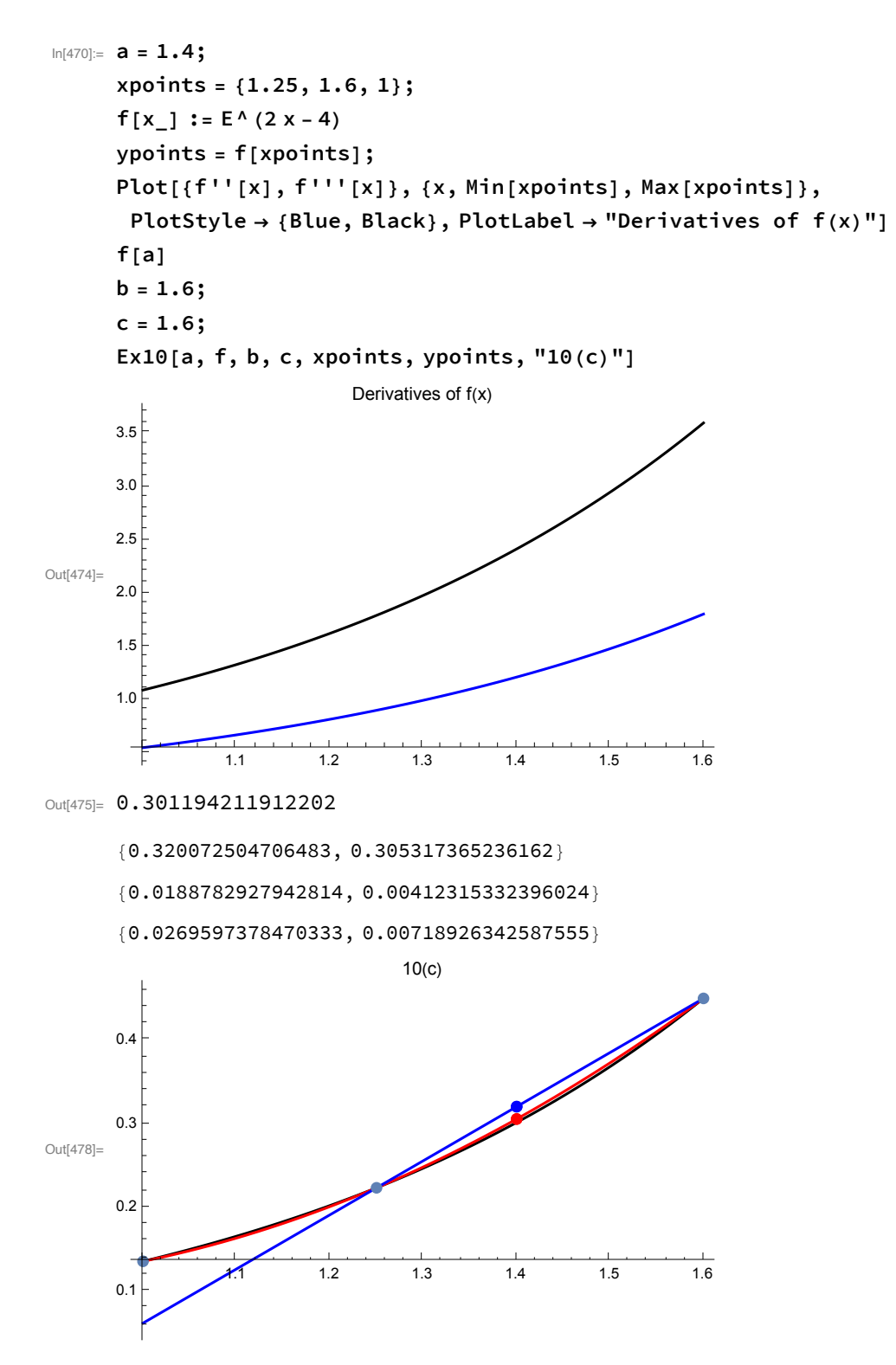

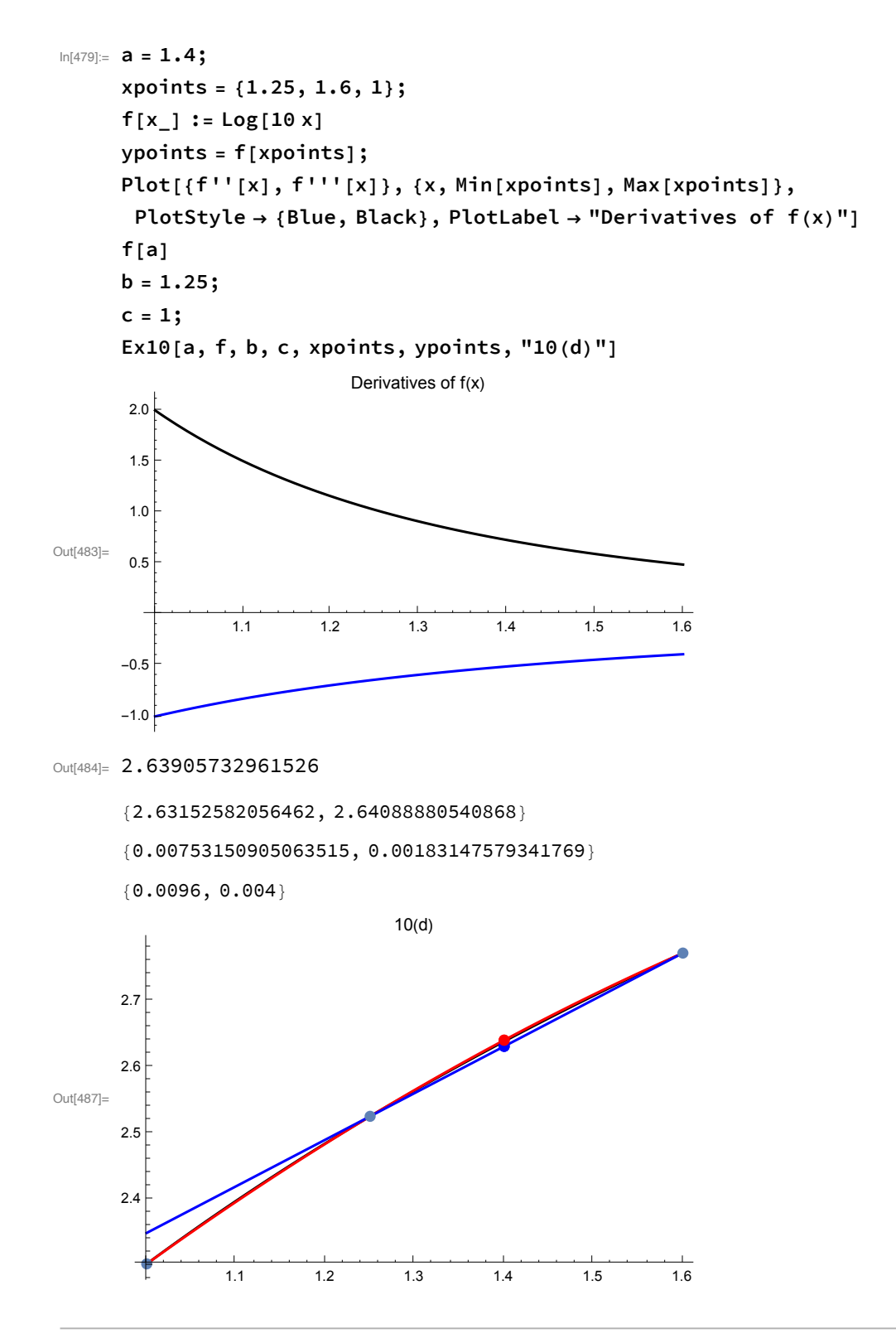

### Recursive definition of Interpolating polynomials: Neville's method

**Neville's method:** A method for computing the interpolating polynomial of least degree or values of it based on the recursive relation

$$
P_{i,m+1}(x) = \frac{(x-x_i)P_{i+1,m}(x) - (x-x_{i+m+1})P_{i,m}(x)}{x_{i+m+1} - x_i}
$$
  

$$
P_{i,0}(x) = f(x_i)
$$

where  $P_{k,l}$  is the polynomial of least degree interpolating the data

$$
(x_k, f(x_k)), (x_{k+1}, f(x_{k+1})), \ldots, (x_{k+l}, f(x_{k+l})).
$$

Neville's method is sort of the ideal limit of one of my favorite principles: that whenever you have two estimates for a quantity, you have a third: the average. In this case, the average of successive averages actually gives you the exact value at the end! We just slowly work up to the answer.

Each successive  $p[[i,j]]$  is a weighted average estimate of  $f(x)$ , using the linear polynomial through two points.

```
In[488]:= nevillesMethod[x_, data_, verbose_] :=
      Module[{n = Length[data], xs, ys, i, j, p},
       p = ConstantArray[0, {n, n}];
        {xs, ys} = Transpose[data]; (* The data is a list of coordinates *)
       p〚All, 1〛 = ys; (* We initial the first column of p with the y-values *)
       For [j = 2, j \leq n+1, j++)For[i = 1, i ≤ n + 1 - j, i++,
           p〚i, j〛 = (* Success columns are filled with interpolated value,
             weighted linear interpolators of averaged y-
               values from the previous column. *)
              ((x - xs[[i]]) p[[i + 1, j - 1]] - (x - xs[[i + j - 1]]) p[[i, j - 1]])/
               (xs〚i + j - 1〛 - xs〚i〛);
          ];
       ];
       If[verbose, Print[MatrixForm[p]]];
       p〚1, n〛
      ]
```
### Table 3.2, p. 119: Example of Neville's method

```
In[489]:= a = 1.5;
     fapprox = nevillesMethod[a, {{0, 1}, {1, E}, {2, E^2}}, True]
     fakeExp[x_]:=nevillesMethod[x, {(0, 1), {1, E}, {2, E^2}}], False]Show[Plot[{E^x, fakeExp[x]}, {x, 0, 2}, PlotLabel \rightarrow "Fake e^x with a quadratic"],
      ListPlot[{{a, fapprox}}, PlotStyle → {PointSize → Large}]
     ]
       1 3.57742274268857 4.68460740844328
       e 5.05366896369485 0
       e^2 0 0 0
Out[490]= 4.68460740844328
Out[492]=
                 0.5 1.0 1.5 2.0
     2
     3
     4
     5
     6
     7
                     Fake e^x with a quadratic
```
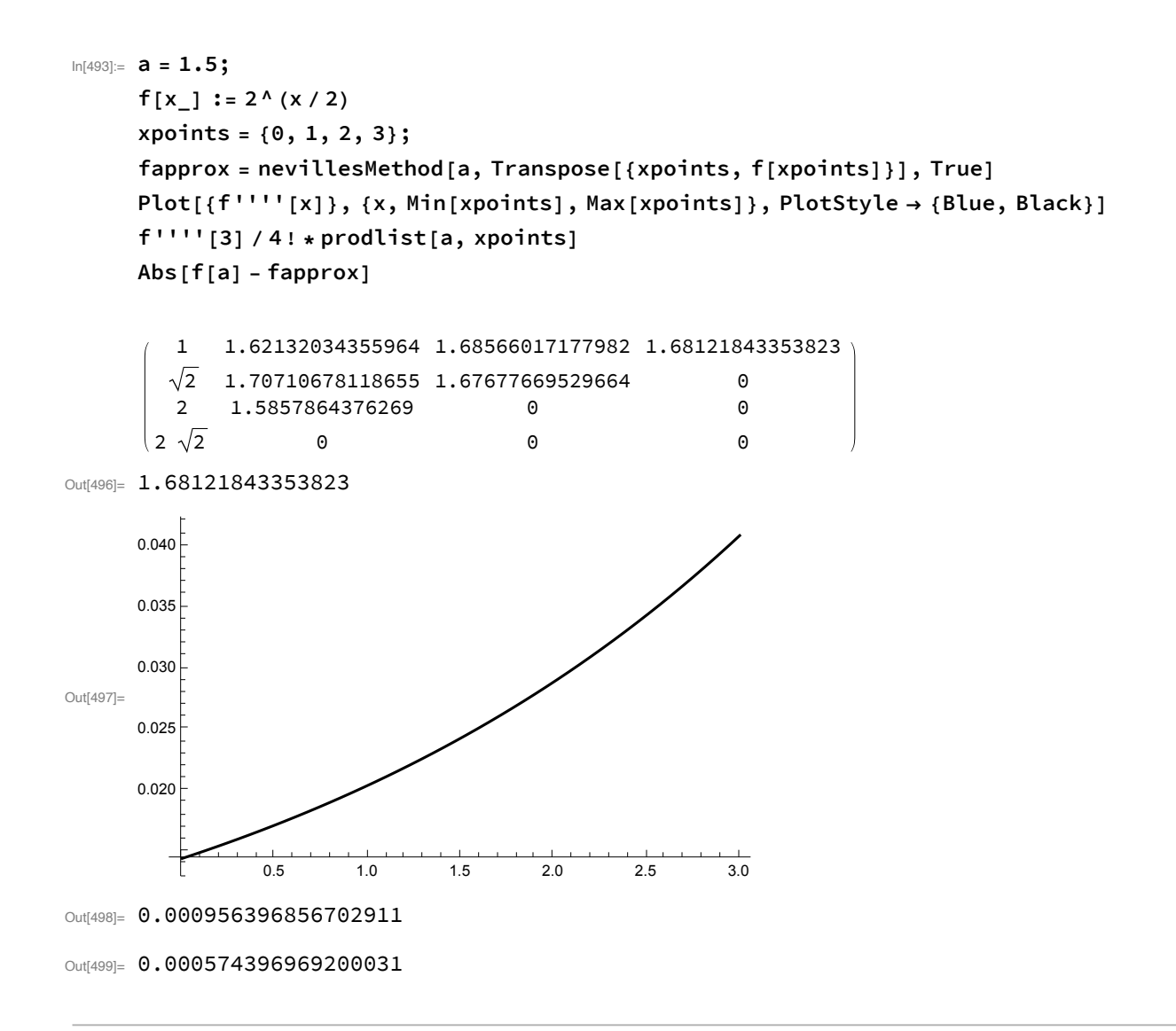

22. Let  $f(x) = e^{-x}$ . Two different numbers are chosen at random from the interval [0, 1], say  $x_0$  and  $x_1$ . Then the points  $(x_0, f(x_0))$  and  $(x_1, f(x_1))$  are used to get a linear Lagrange interpolation approximation to  $f$  over the interval  $[0, 1]$ . Find a bound (good for the entire interval and every pair of points  $x_0$  and  $x_1$ ) for the error in using this approximation.

```
In[500]:= f[x_] := E^(-x)
```
The absolute value of any derivative is going to be maximized at x=0, and equals 1:

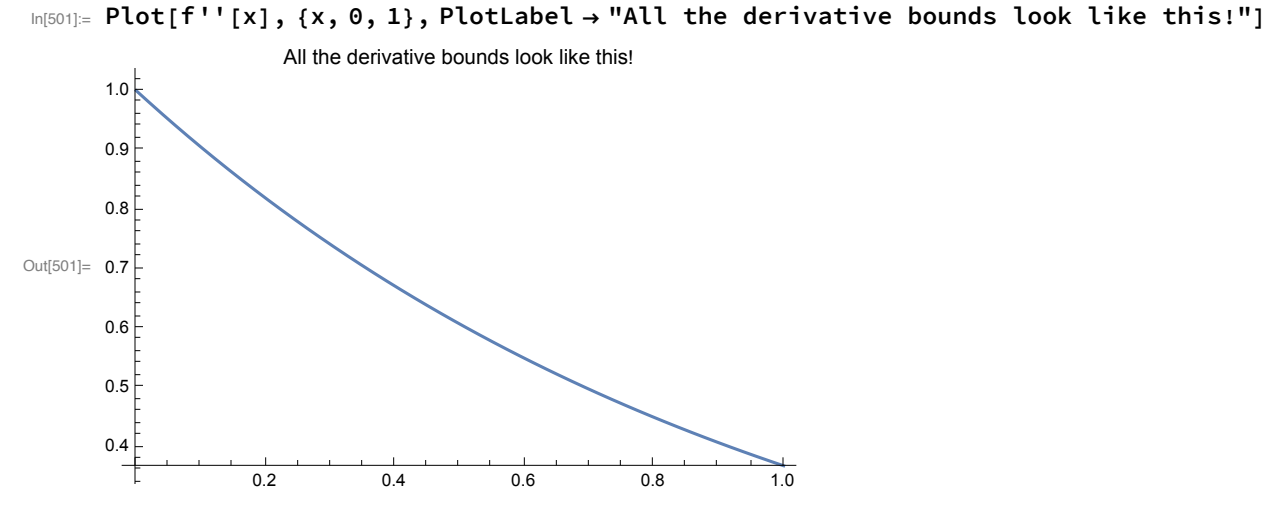

Picking any two points on the interval [0,1], we examine the function (x-x0)(x-x1). If both were chosen to be the same endpoint (e.g. x0=x1=0), then the function is x^2, and is maximized at 1, with value 1. That is the maximum possible.

```
In[502]:= Manipulate[
```

```
Show[
  Plot[(x - x0) (x - x1), (x, 0, 1), PlotLabel \rightarrow "Maximizing the quadratic part"],
  ListPlot[{{x0, 0}, {x1, 0}}, PlotStyle → {PointSize → Large}]
 ],
 {x0, 0, x1},
 {x1, x0, 1}
]
```
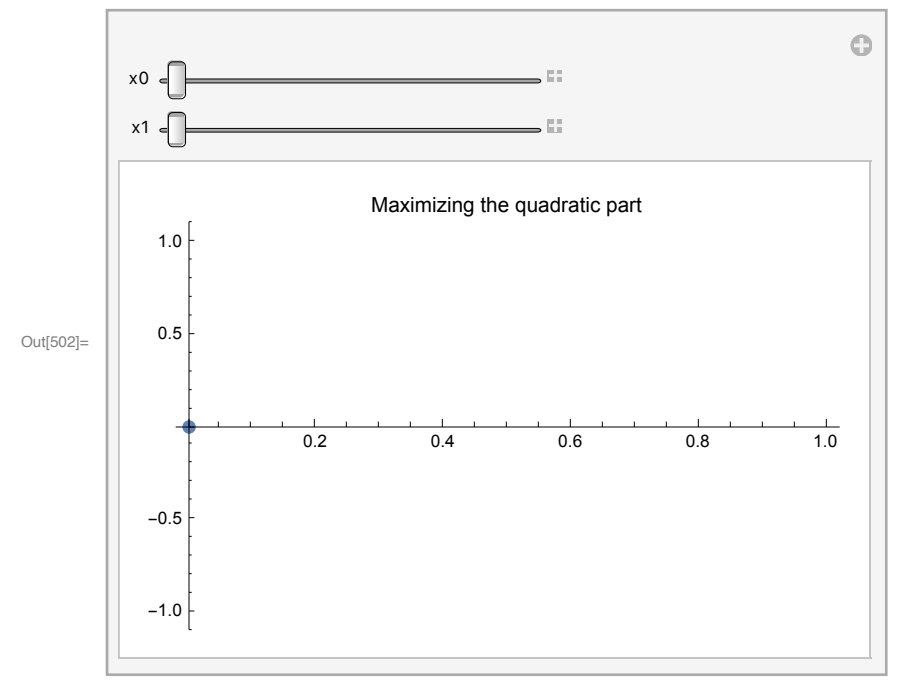

Therefore the error bound is (1)/2!\*1=1/2

In[503]:= **1 / 2.0**

Out $[503]=$  0.5

Worst case scenarios involve using a tangent at either endpoint, and the absolute errors are within our bound (comfortably):

 $\ln[504]$  = Plot[{f[x], 1-x, E^(-1) -E^(-1) (x-1)},

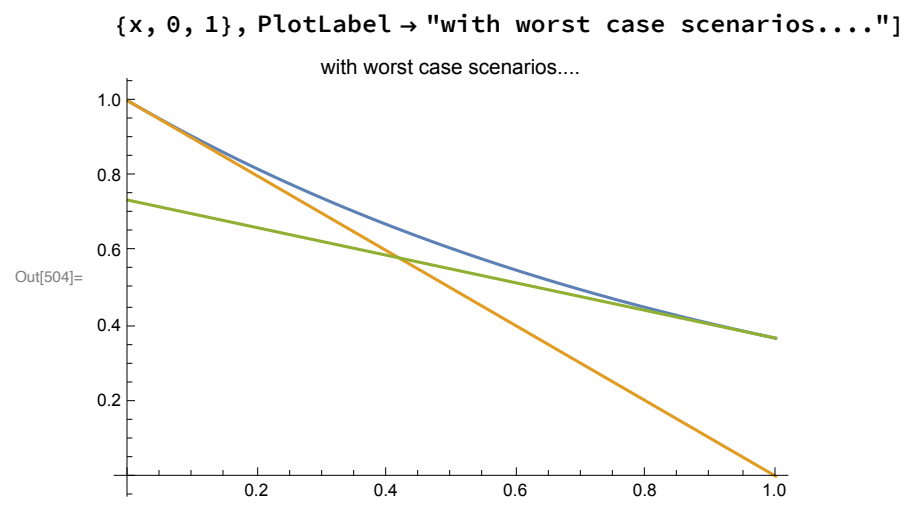